If you add more than one leg to the **trip**, changing the **status** of any of these legs will result in changing the whole **trip status**.

For example: a trip consists of 4 legs - 2 legs on 12-08-2013 and the other 2 on 14-08-2013. All legs have been assigned with the status '**Option**' and all of the have the same 'Quote number': 123

When you change the status of the 1st leg to '**Flight**' (i.e. option has been confirmed) - **all other legs** will have the status changed to 'Flight' as well.

**The same** applies when i.e. 3 legs of one trip have the same Quote number:123 - but the last leg has it **different** :456 - when changing the status of the last leg from 'Option' to 'Flight' **it will result** in changing the status of the other 3 legs to 'Flight' as well. Please see the sequence below:

## **A new trip is added with 4 legs - status 'Option'**

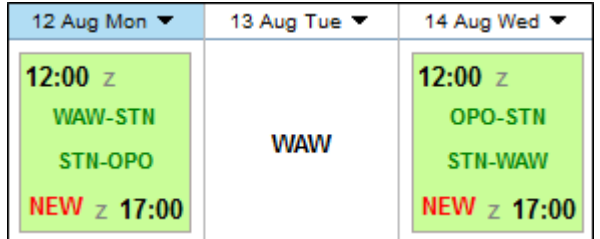

**One leg's status is changed to 'Flight'**

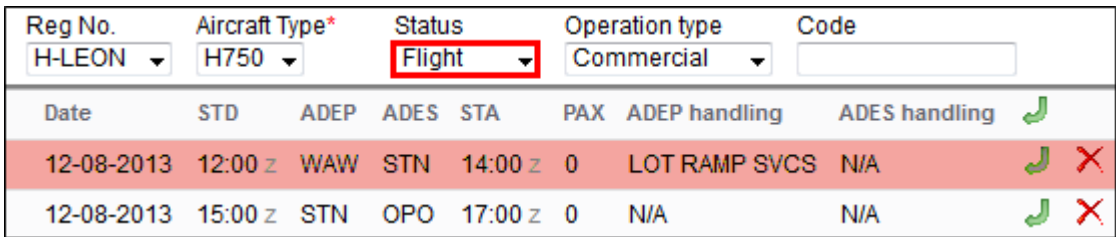

## **The entire trip changes its status to 'Flight'**

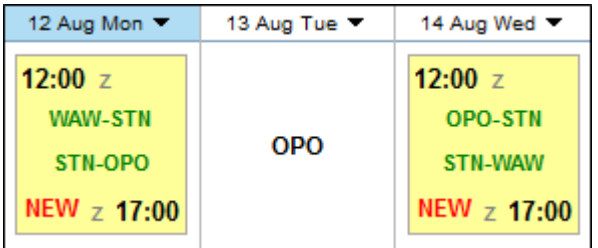

From: <https://wiki.leonsoftware.com/>- **Leonsoftware Wiki**

Permanent link: **<https://wiki.leonsoftware.com/updates/change-of-a-single-leg-status-within-one-trip>**

Last update: **2016/08/30 13:06**

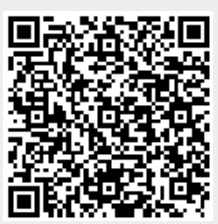